ICT活用ミニハンドブック

実物投影機の活用 編

北海道教育委員会

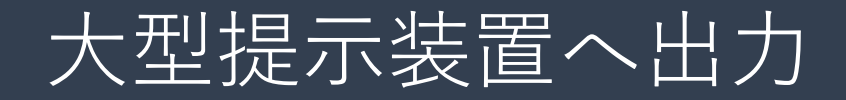

実物投影機(書画カメラ)は、大型提示装置(プロジェクタ、電子黒板、大型テレビ 等)に接続して、手元の様子を撮影して投影する機器のことです。ここでは実物投影機 の活用例について簡単に説明します。

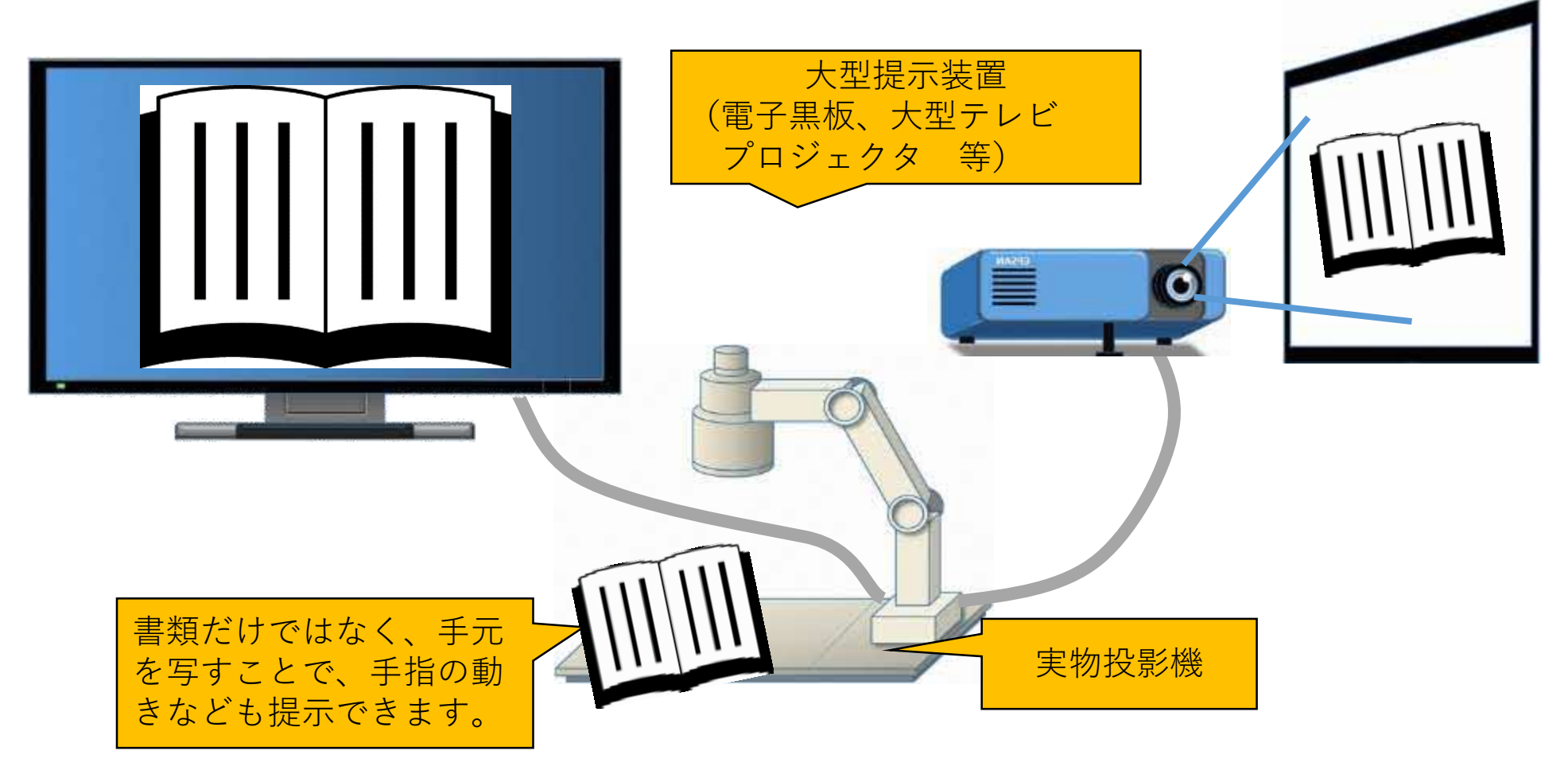

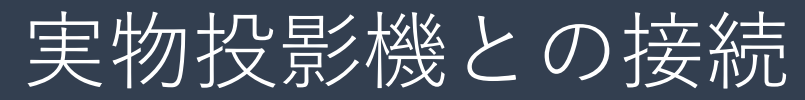

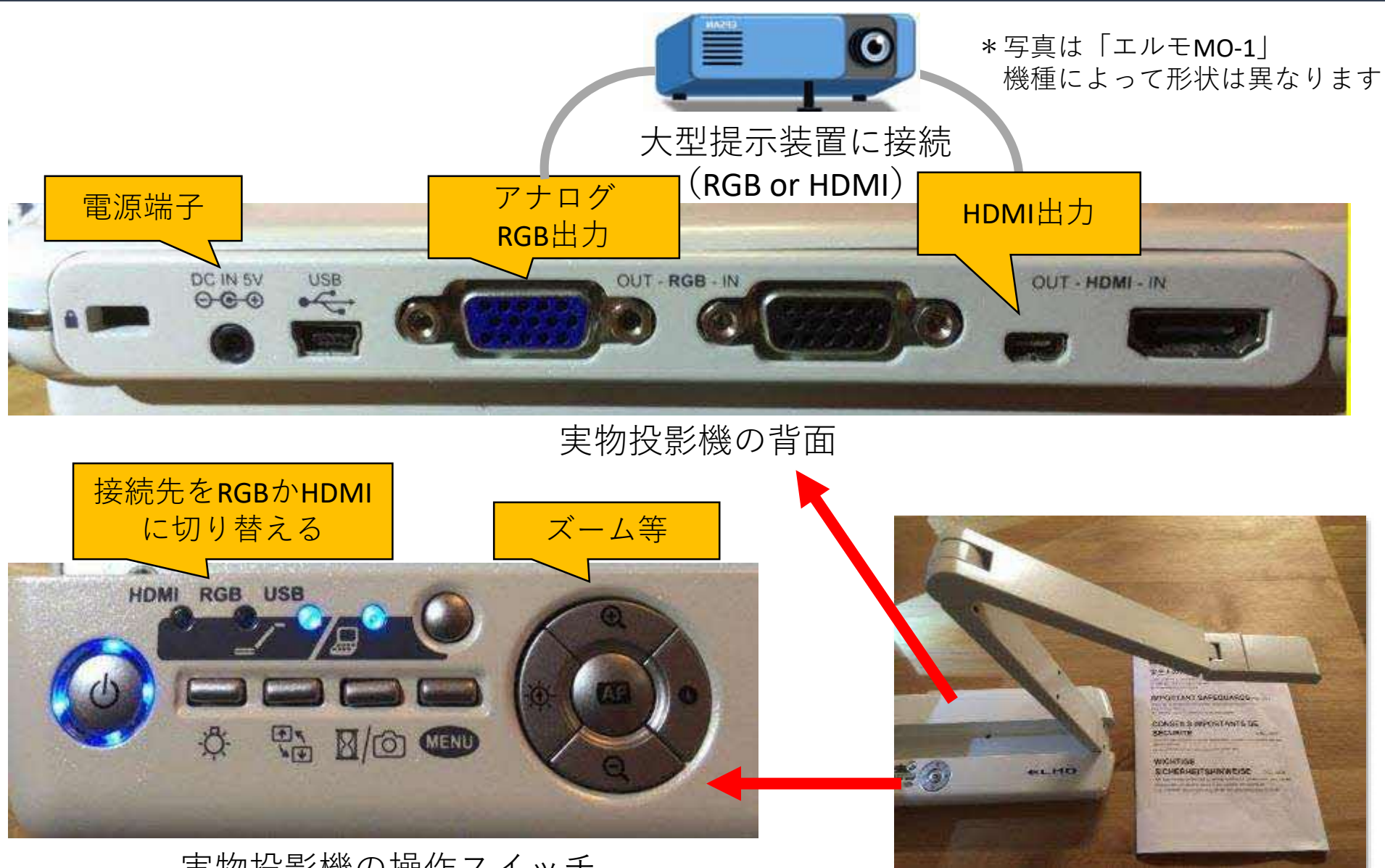

実物投影機の操作スイッチ

# ウェブカメラとして使用

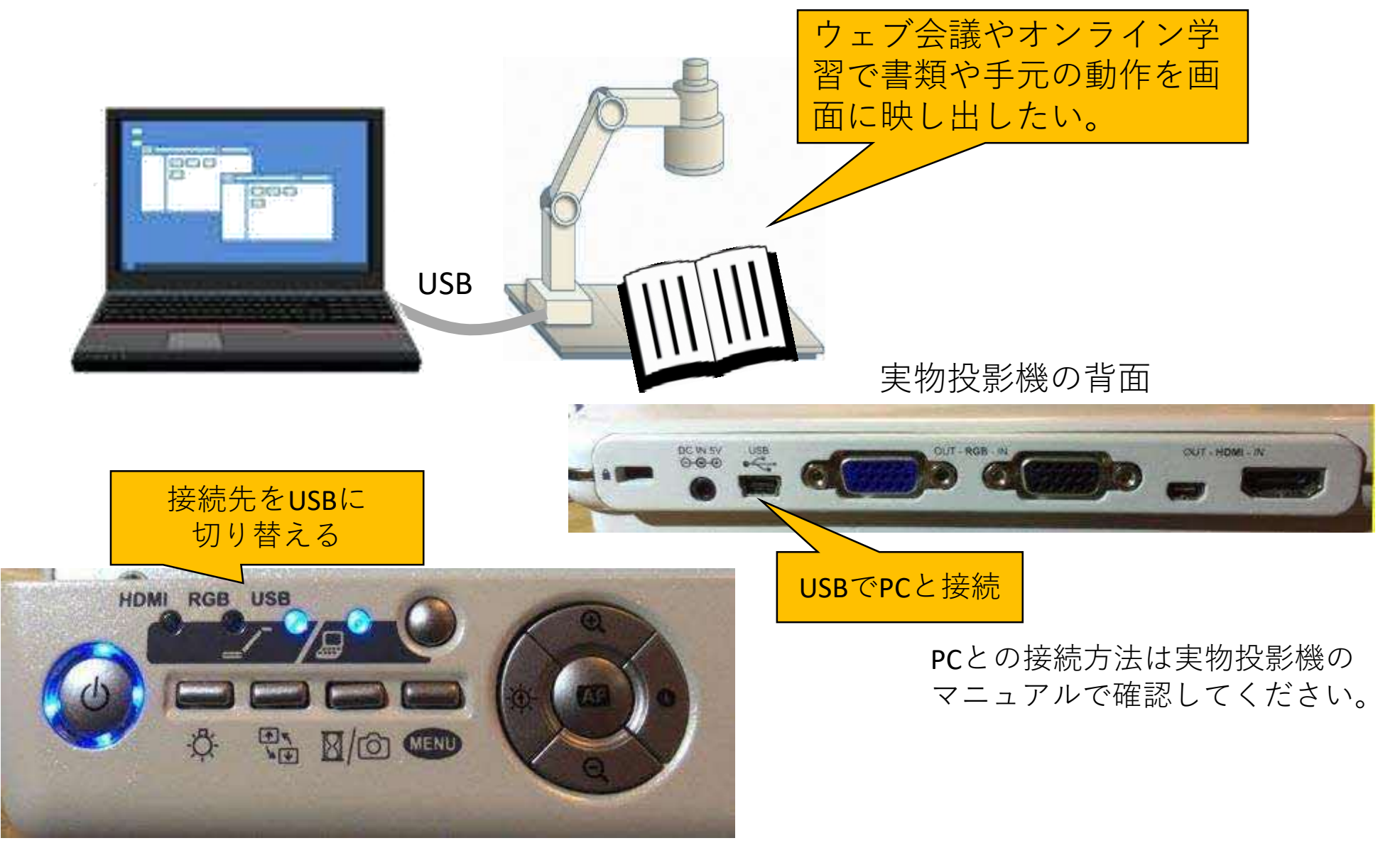

実物投影機の操作スイッチ

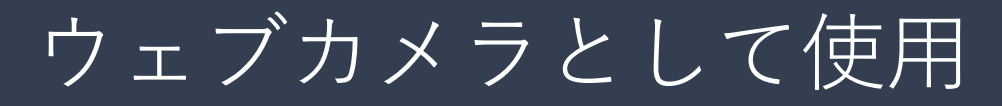

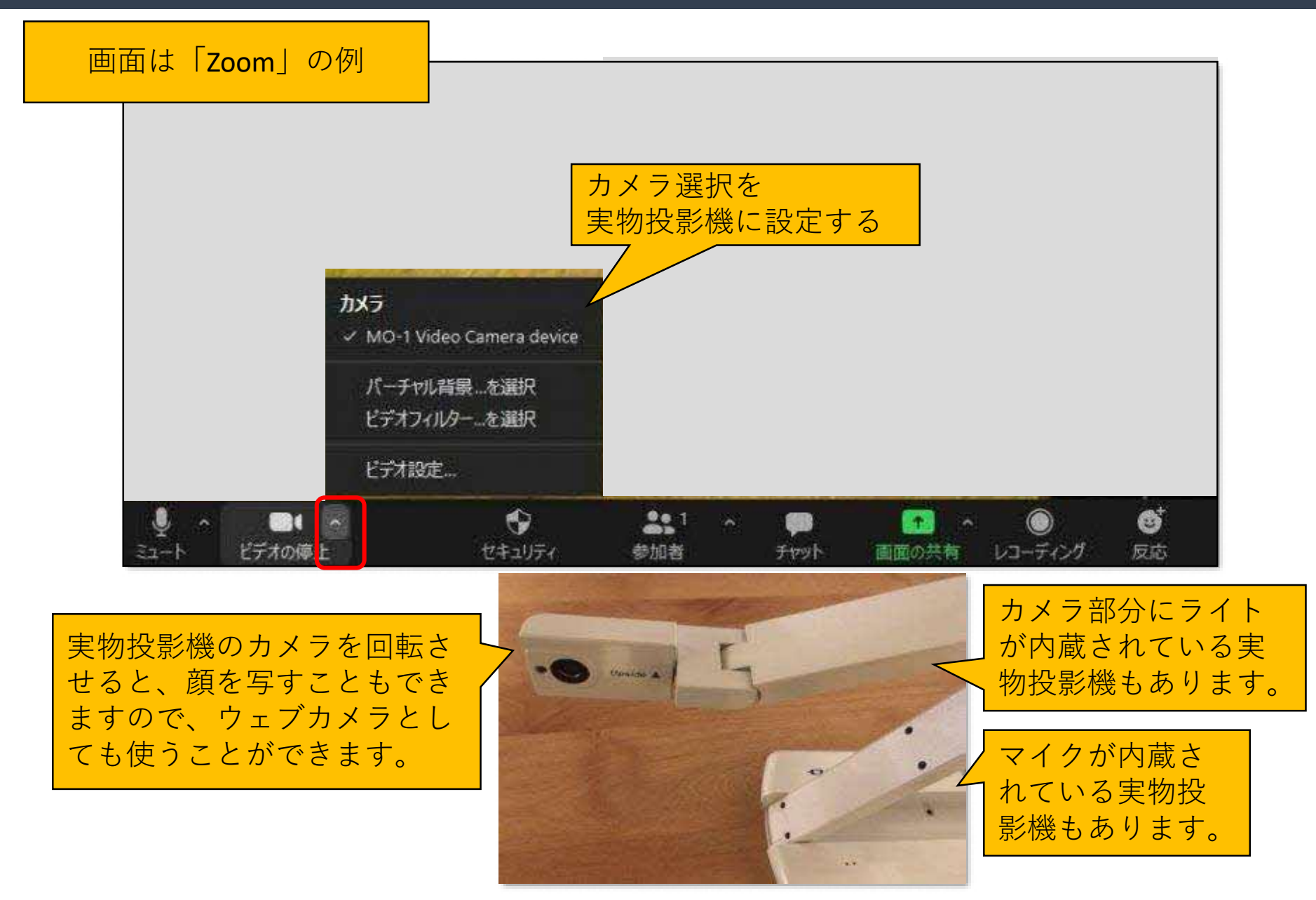

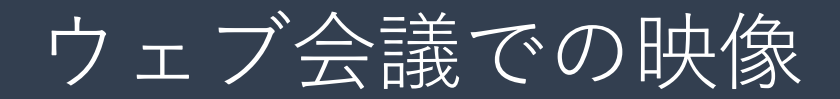

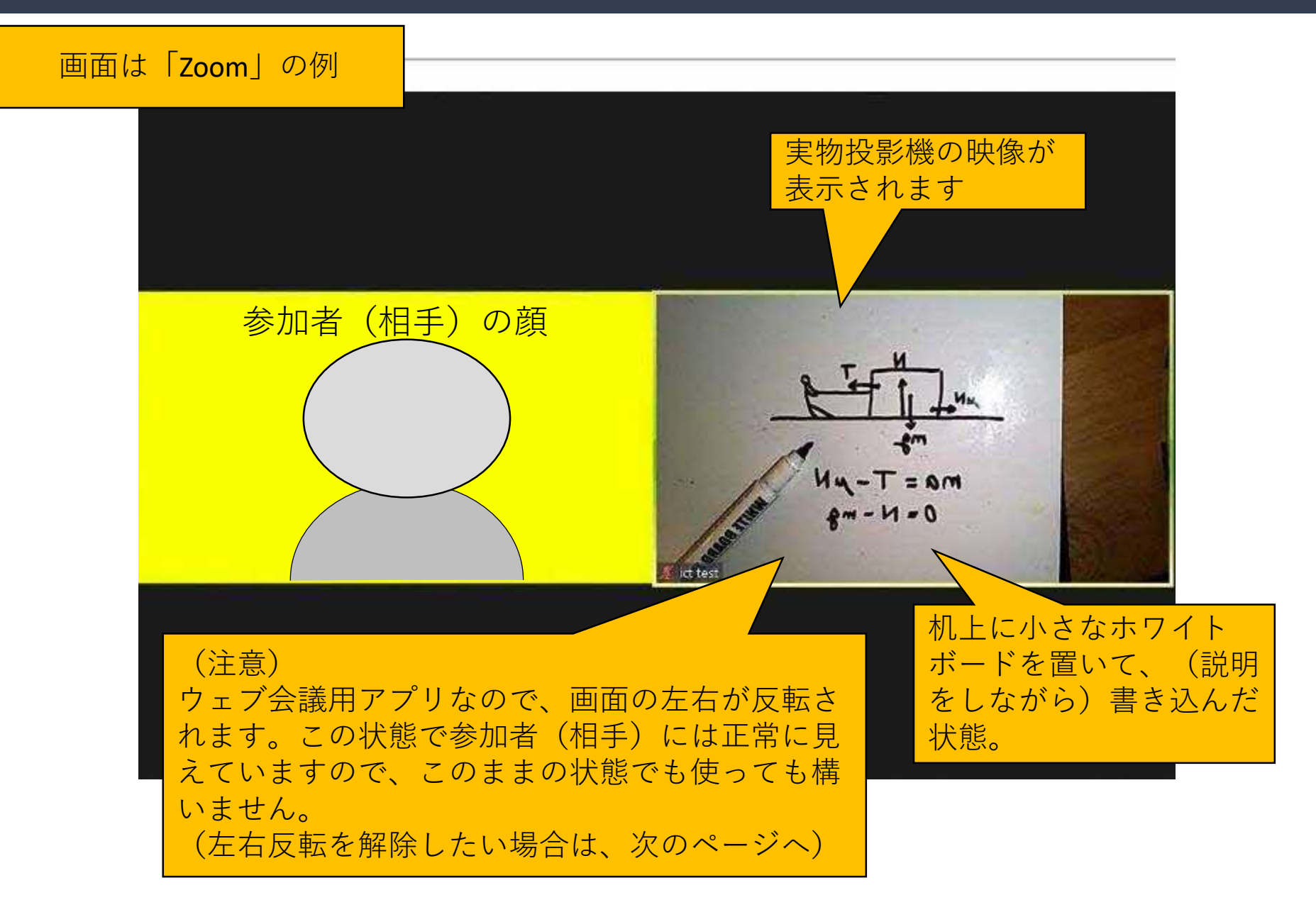

## 左右反転を解除する

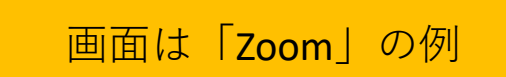

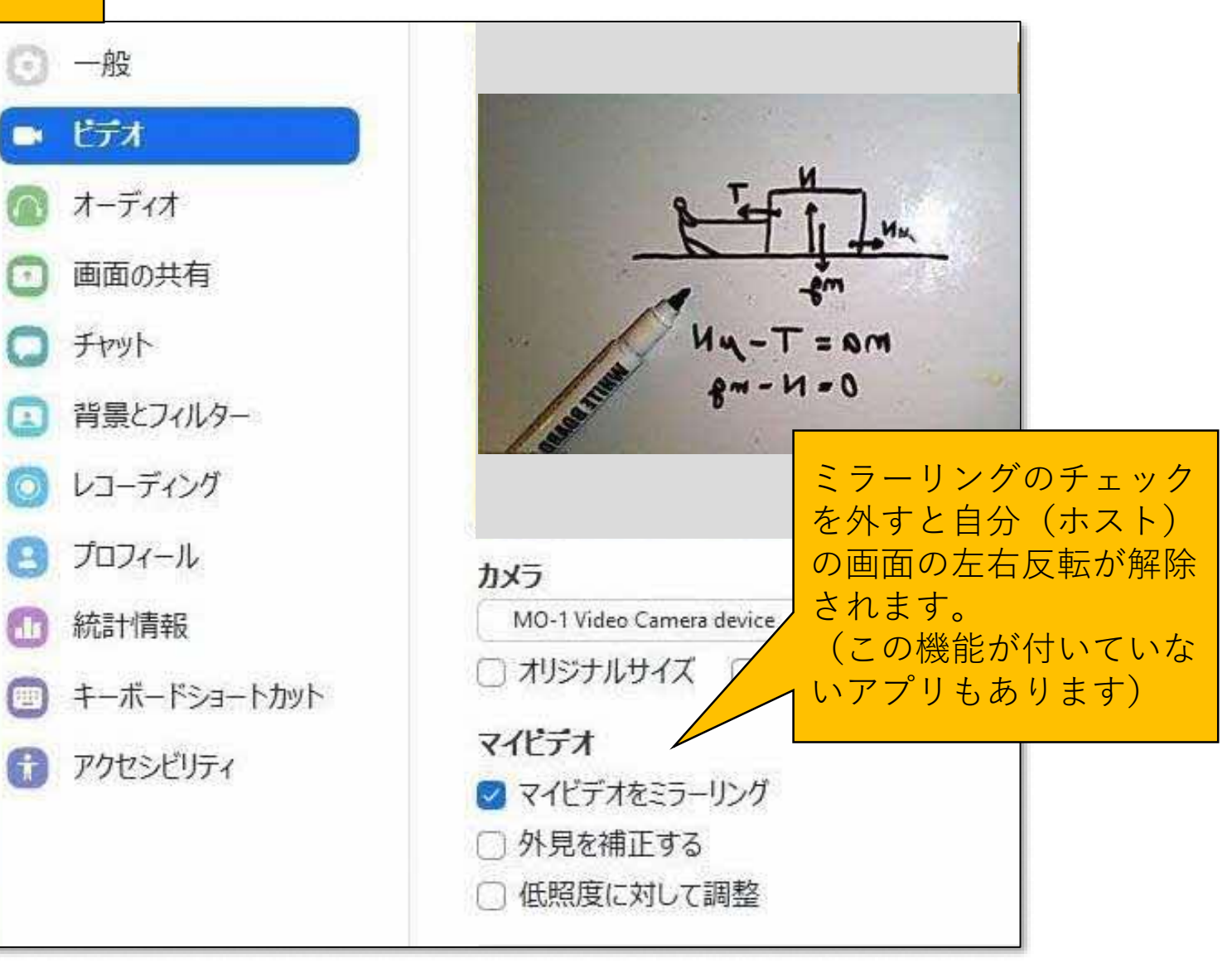

### 左右反転を解除する

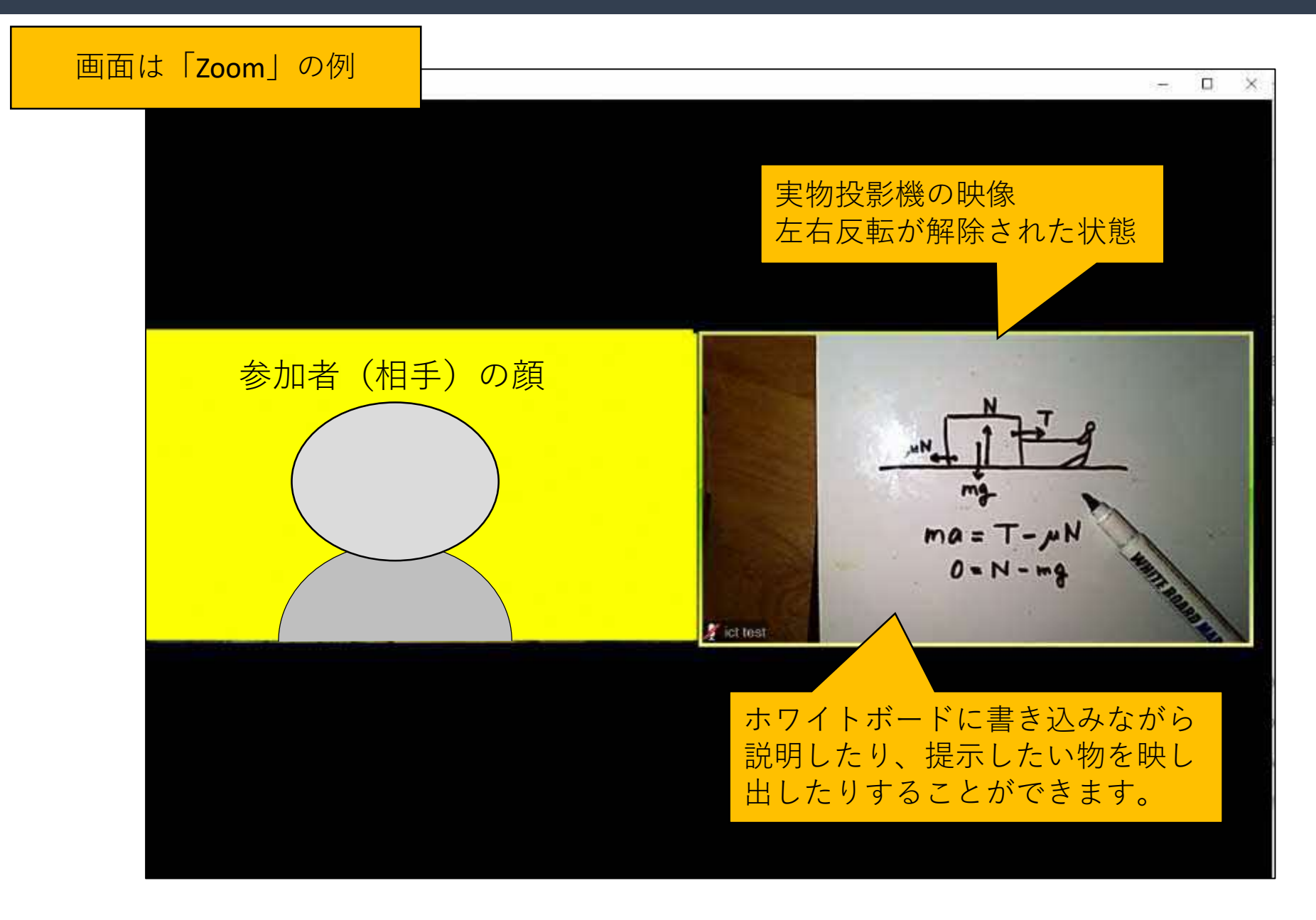

### 顔と手元を交互に映し出す

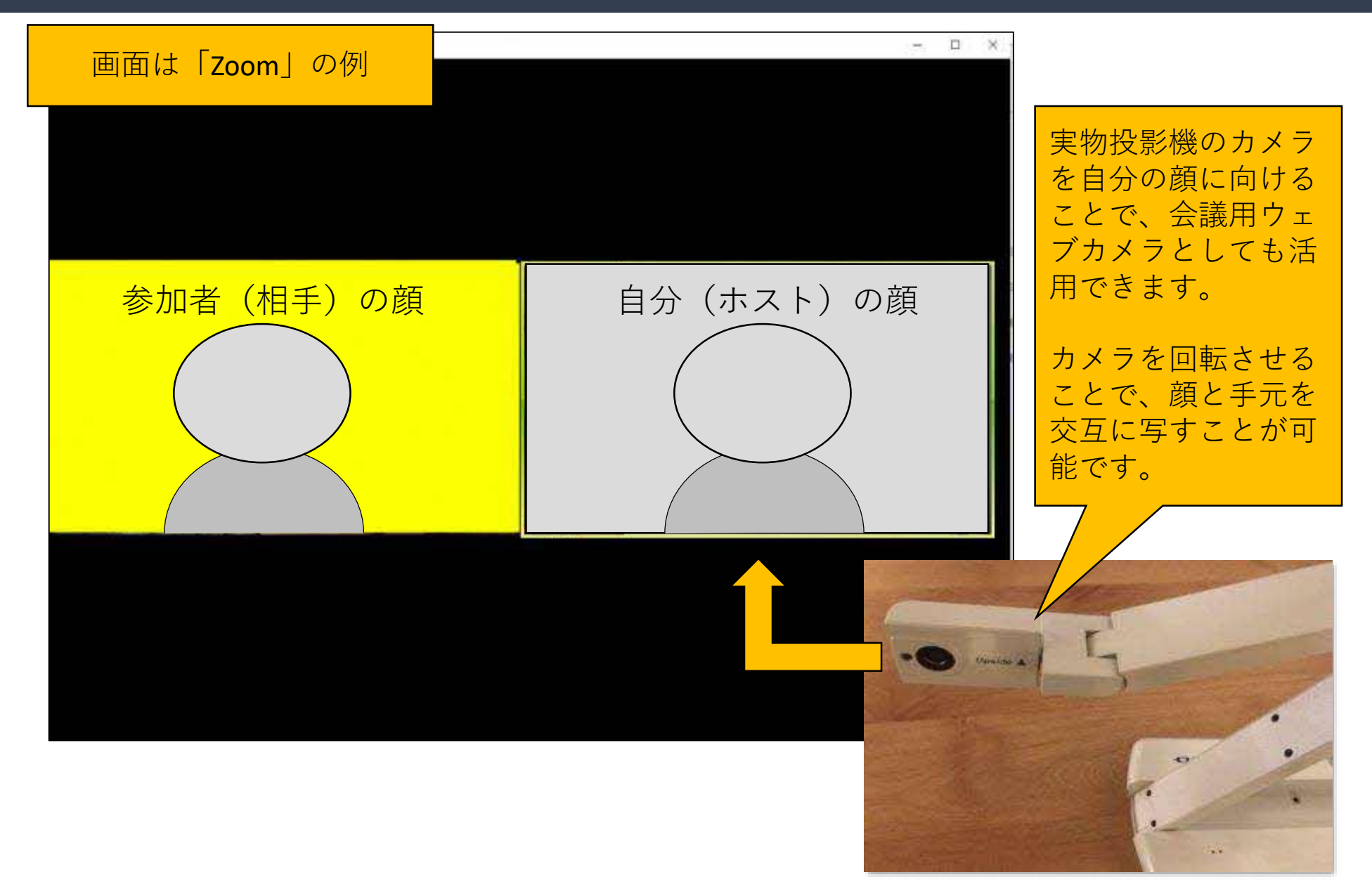

#### その他の情報

- 実物投影機体に挿入したSDカード等に画像を保存することができるものがあ ります。
- 付属ソフトにより、実物投影機をPCから操作するなど付加機能を持つものが あります。
- 実物投影機に無線LANが内蔵され、PCや大型提示装置とWi-Fi接続できるもの があります。
- 実物投影機の電源は、ACアダプタによるものや、充電式内蔵バッテリーによ るものなどがあります。
- 実物投影機とPCや大型提示装置との接続方法には、様々な形式がありますの で、双方のコネクタ形状を確認して適切なケーブルをご使用ください。
- 実物投影機とタブレットやスマートフォンと接続する場合には、ケーブルアダ プタが必要になる場合があります。

#### 「ICT活用ミニハンドブック」について

- ・このミニハンドブックの内容は、アプリケーション等を使用する際に 最低限必要となる機能に絞って説明するものになっています。 (すぐに使ってみたい時に役立つように)
- ・これ以上の機能等について知りたい場合は、書籍やウェブ上の情報を 参照してください。
- ・授業におけるICTに活用に関する情報は、ICT活用ポータルサイト内の 授業モデル等を参照してください。
- ・アプリケーションのバージョンアップ等に伴い、メニューや機能が 変更になる場合があることをご了承ください。

ICT活用ポータルサイト

http://www.dokyoi.pref.Hokkaido.lg.jp/hk/ict/ 北海道教育庁ICT教育推進局ICT教育推進課

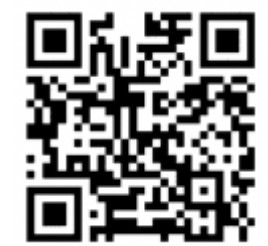